## Microsoft Word 2016 Keyboard Shortcuts for Macintosh (Paperback)

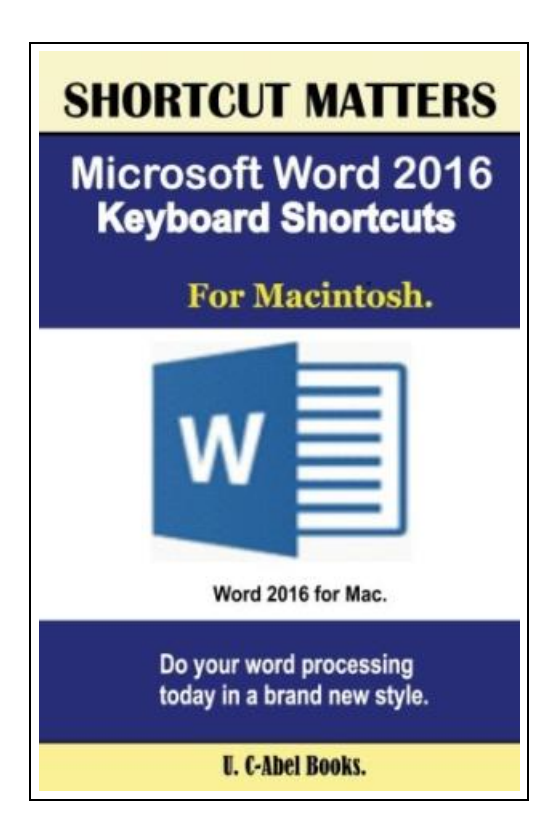

Filesize: 5.62 MB

## Reviews

The ebook is fantastic and great. It really is basic but unexpected situations within the fifty percent in the book. Its been written in an exceptionally basic way in fact it is only after i finished reading through this ebook by which actually modified me, modify the way in my opinion.

(Ms. Donna Parker MD)

## MICROSOFT WORD 2016 KEYBOARD SHORTCUTS FOR MACINTOSH (PAPERBACK)

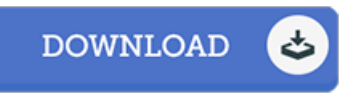

To get Microsoft Word 2016 Keyboard Shortcuts for Macintosh (Paperback) PDF, remember to follow the link listed below and save the document or have accessibility to other information which might be highly relevant to MICROSOFT WORD 2016 KEYBOARD SHORTCUTS FOR MACINTOSH (PAPERBACK) book.

Createspace Independent Publishing Platform, United States, 2016. Paperback. Condition: New. Language: English . Brand New Book \*\*\*\*\* Print on Demand \*\*\*\*\*. Do more in Microsoft Word using keyboard shortcuts. Ms. Word, a word processing program that is known by almost every computer operator is an easy to use program designed for those who do word processing. It has many features that make word processing easy, especially the 2016 version. We want you to take your word processing to a new level using keyboard shortcuts. Keyboard shortcuts that are listed in this book will fight against Repetitive Syndrome Injury and make you compute in a safer, faster and more productive way This book will teach you how to use keyboard shortcuts to be execute tasks in Microsoft Word. A summarized preview of the content. Just before you begin Knowing About Mac and Word 2016 15 Most Important Keyboard Shortcuts Create or delete a keyboard shortcut in Word 2016 for Mac. Get started with Word 2016 for Mac. Move the cursor. Select text and graphics. Select text and graphics in a table. Extend a selection. Edit text and graphics. Align and format paragraphs. Set line spacing. Format characters. Insert special characters. Work with fields. Outline a document. Review a document. Print a document. Move around in a table. Resize table columns by using the ruler. Resize table columns directly in a table. Insert paragraphs and tab characters in a table. Use data merge. Use footnotes and endnotes. Forget the familiarity that exists between you and Microsoft Word and start doing well in it. Click Buy now.

B Read Microsoft Word 2016 Keyboard Shortcuts for Macintosh [\(Paperback\)](http://techno-pub.tech/microsoft-word-2016-keyboard-shortcuts-for-macin.html) Online

 $\overline{\mathbb{P}^2}$ Download PDF Microsoft Word 2016 Keyboard Shortcuts for Macintosh [\(Paperback\)](http://techno-pub.tech/microsoft-word-2016-keyboard-shortcuts-for-macin.html)

## Related Kindle Books

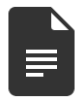

[PDF] Your Pregnancy for the Father to Be Every thing You Need to Know about Pregnancy Childbirth and Getting Ready for Your New Baby by Judith Schuler and Glade B Curtis 2003 Paperback Access the hyperlink beneath to read "Your Pregnancy forthe Fatherto Be Everything You Need to Know about Pregnancy Childbirth and Getting Ready for Your New Baby by Judith Schuler and Glade B Curtis 2003 Paperback" PDF document. Read [Book](http://techno-pub.tech/your-pregnancy-for-the-father-to-be-everything-y.html) »

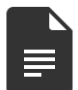

[PDF] Read Write Inc. Phonics: Orange Set 4 Storybook 2 I Think I Want to be a Bee Access the hyperlink beneath to read "Read Write Inc. Phonics: Orange Set 4 Storybook 2 I Think IWantto be a Bee" PDF document. Read [Book](http://techno-pub.tech/read-write-inc-phonics-orange-set-4-storybook-2-.html) »

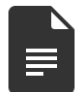

[PDF] The My stery of God s Ev idence They Don t Want You to Know of Access the hyperlink beneath to read "The Mystery of God s Evidence They Don t Want You to Know of" PDF document. Read [Book](http://techno-pub.tech/the-mystery-of-god-s-evidence-they-don-t-want-yo.html) »

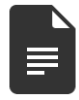

[PDF] Speak Up and Get Along!: Learn the Mighty Might, Thought Chop, and More Tools to Make Friends, Stop Teasing, and Feel Good about Yourself

Access the hyperlink beneath to read "Speak Up and Get Along!: Learn the Mighty Might, Thought Chop, and More Tools to Make Friends, Stop Teasing, and Feel Good about Yourself" PDF document. Read [Book](http://techno-pub.tech/speak-up-and-get-along-learn-the-mighty-might-th.html) »

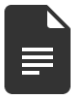

[PDF] Words and Rhymes for Kids: A Fun Teaching Tool for High Frequency Words and Word Families Access the hyperlink beneath to read "Words and Rhymes for Kids: A Fun Teaching Tool for High Frequency Words and Word

Families" PDF document. Read [Book](http://techno-pub.tech/words-and-rhymes-for-kids-a-fun-teaching-tool-fo.html) »

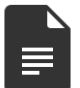

[PDF] Two Treatises: The Pearle of the Gospell, and the Pilgrims Profession to Which Is Added a Glasse for Gentlewomen to Dresse Themselues By. by Thomas Taylor Preacher of Gods Word to the Towne of Reding. (1624-1625)

Access the hyperlink beneath to read "Two Treatises: The Pearle of the Gospell, and the Pilgrims Profession to Which Is Added a Glasse for Gentlewomen to Dresse Themselues By. by Thomas Taylor Preacher of Gods Word to the Towne of Reding. (1624-1625)" PDF document.

Read [Book](http://techno-pub.tech/two-treatises-the-pearle-of-the-gospell-and-the-.html) »